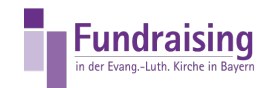

## Passwort ändern

Stefan Kern Kompetenzzentrum Fundraising der ELKB

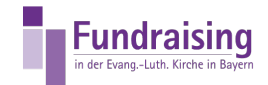

## INHALT

Wie ändere ich mein [Passwort](#page-2-0)

<span id="page-2-0"></span>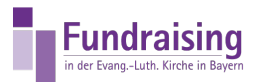

## Wie ändere ich mein Passwort

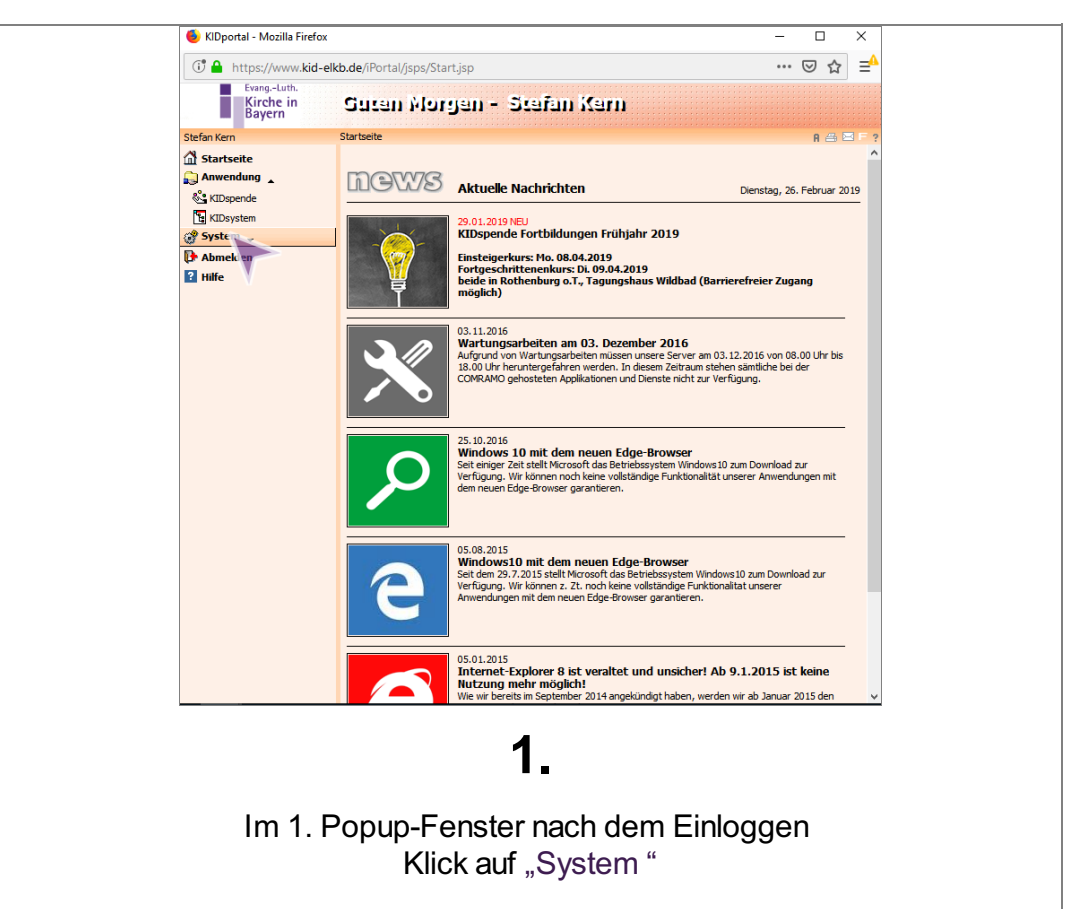

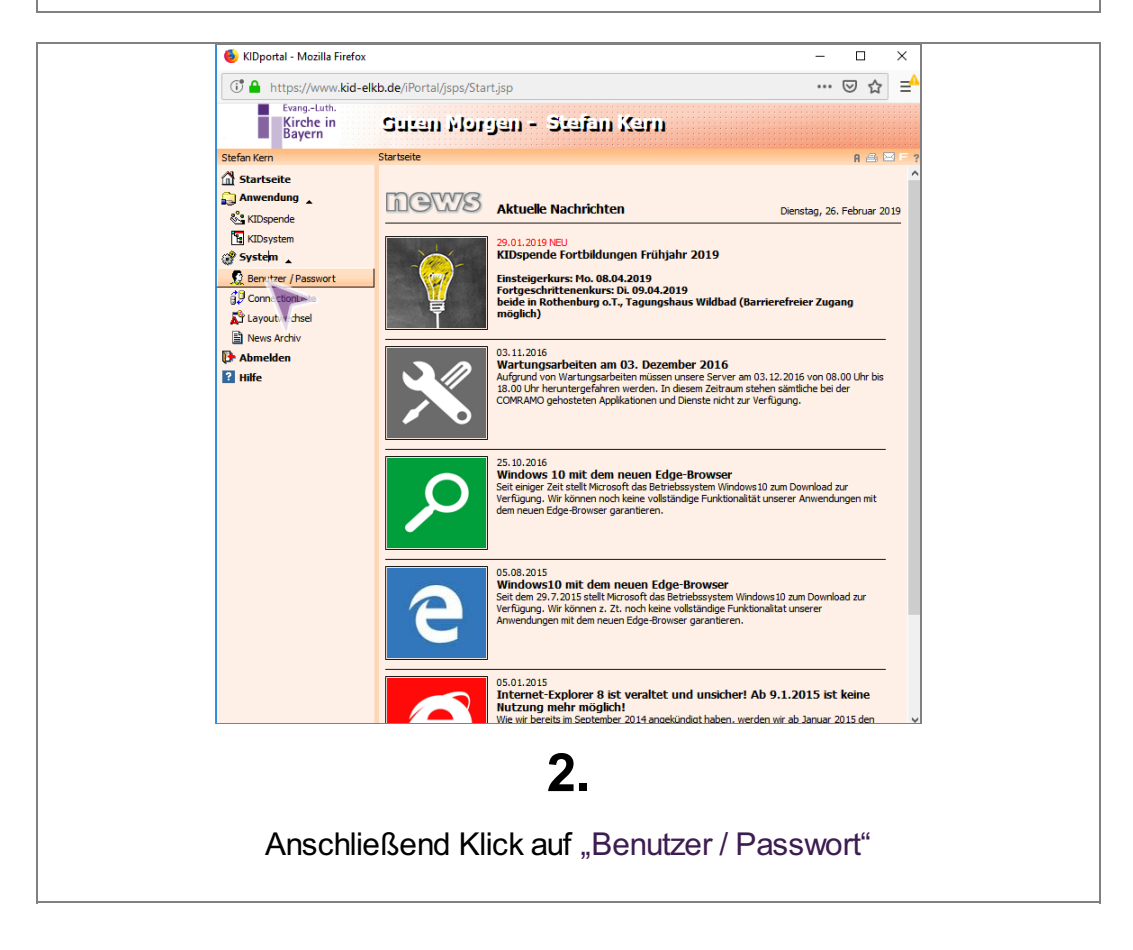

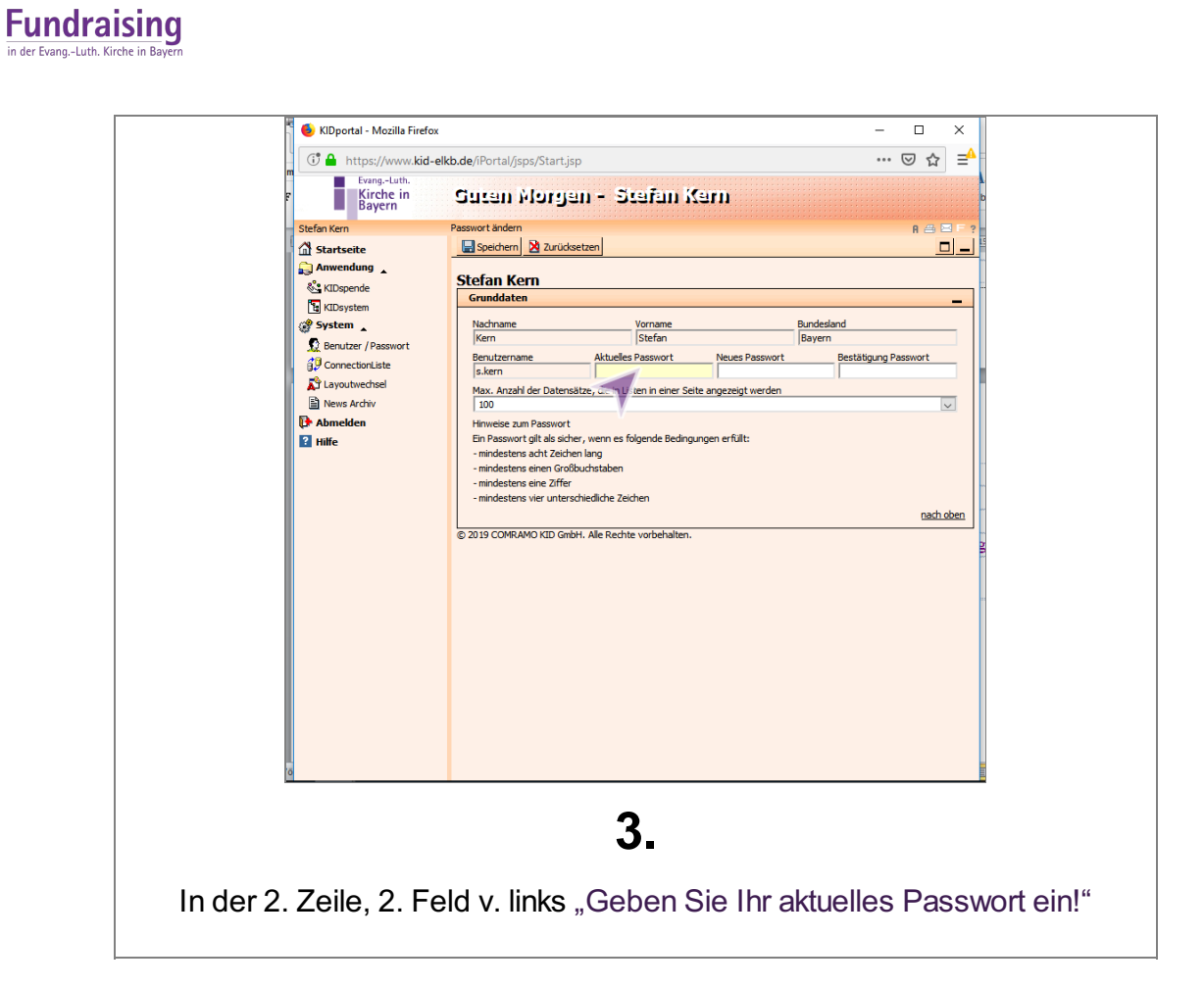

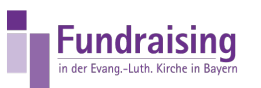

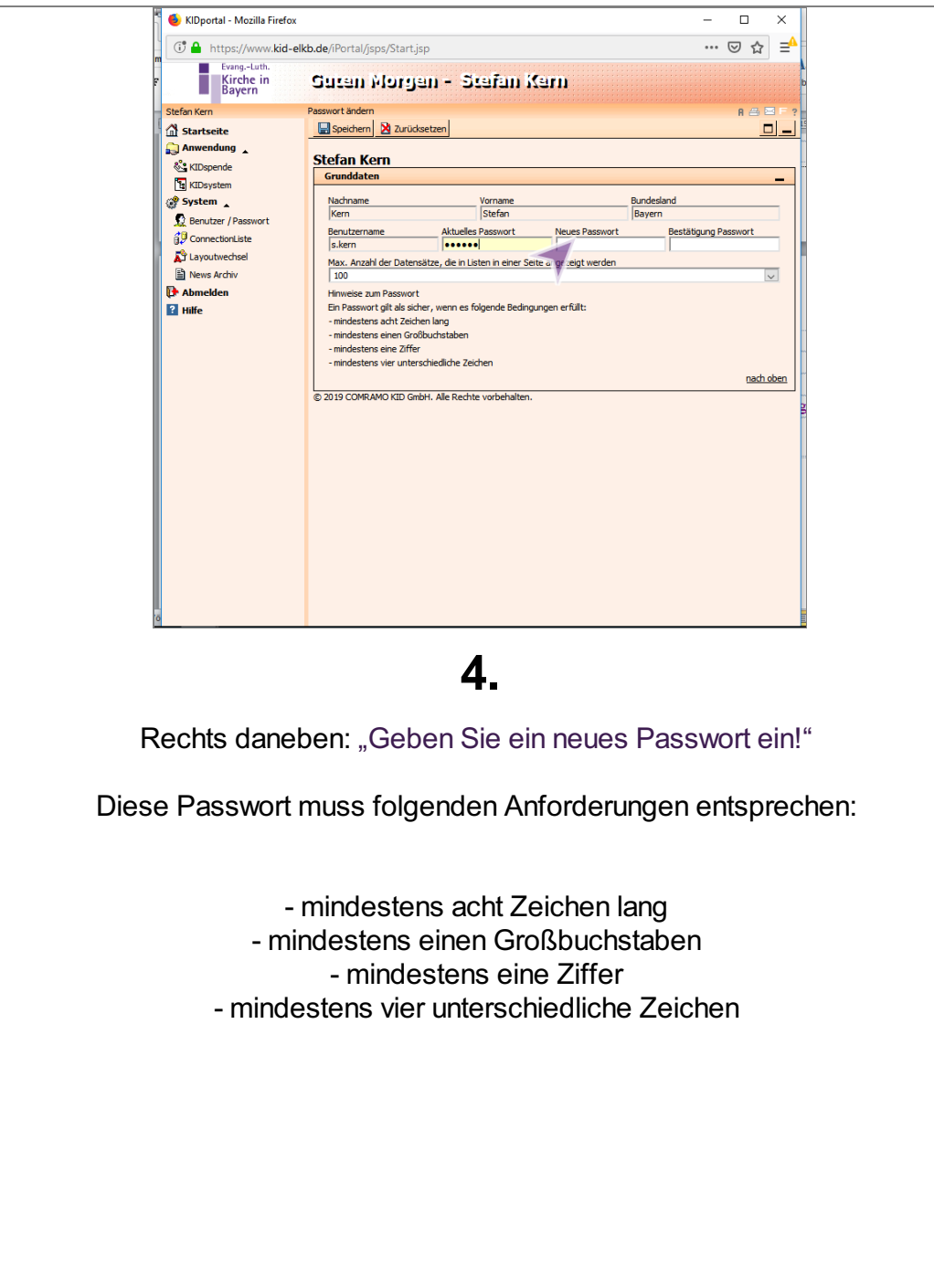

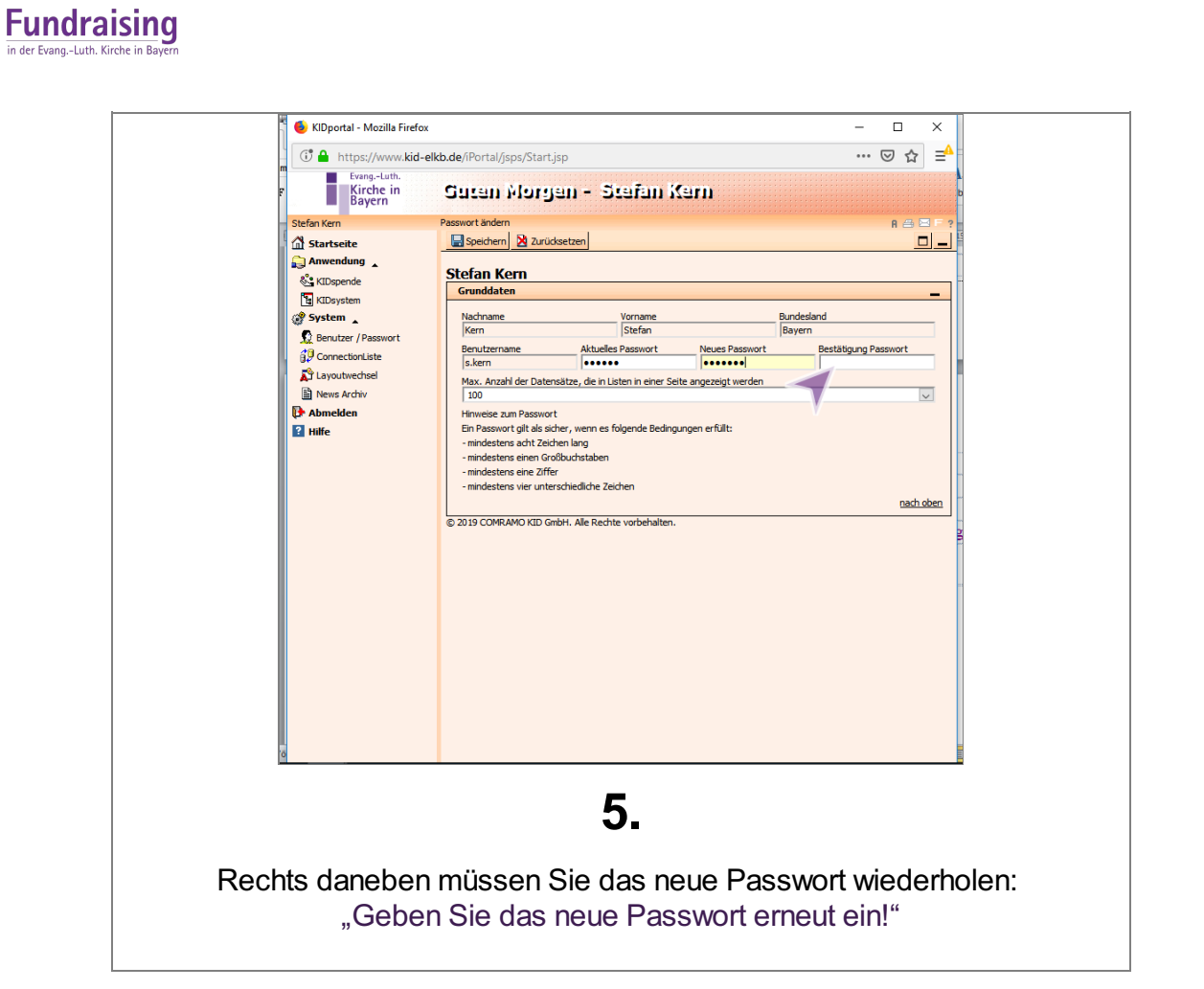

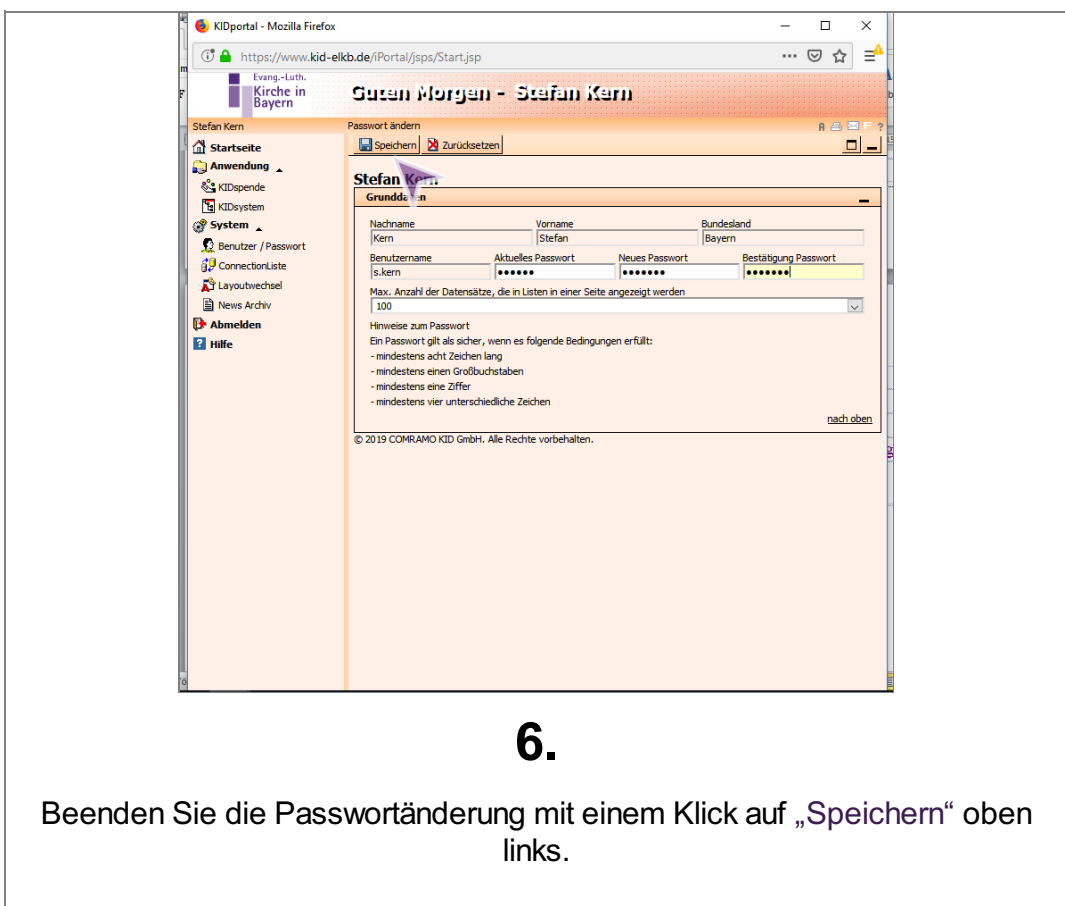

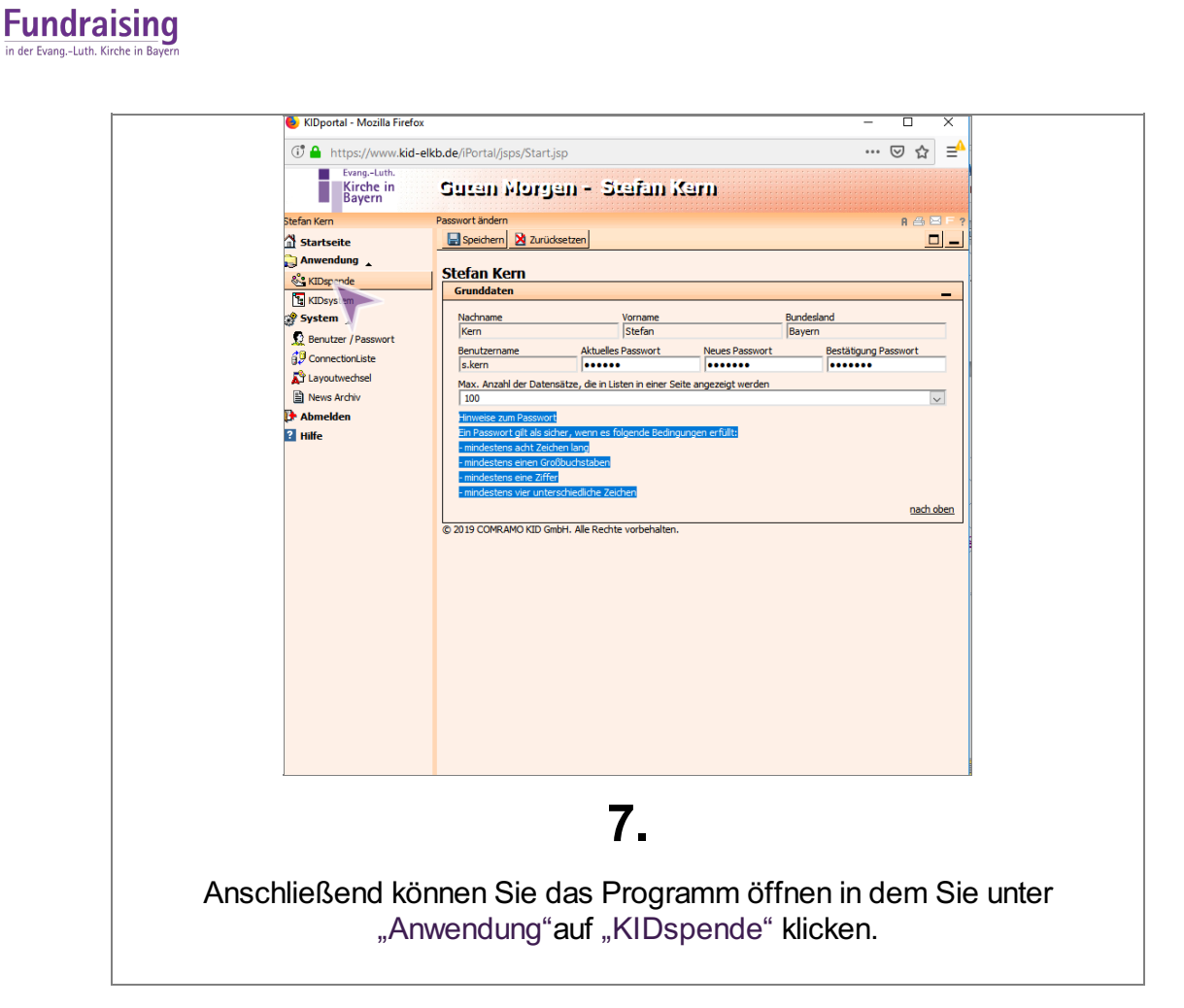